# **GONG - Funcionalidad #2005**

## **Mostrar el cronograma por semanas**

2014-05-07 13:00 - Alvaro Irureta-Goyena

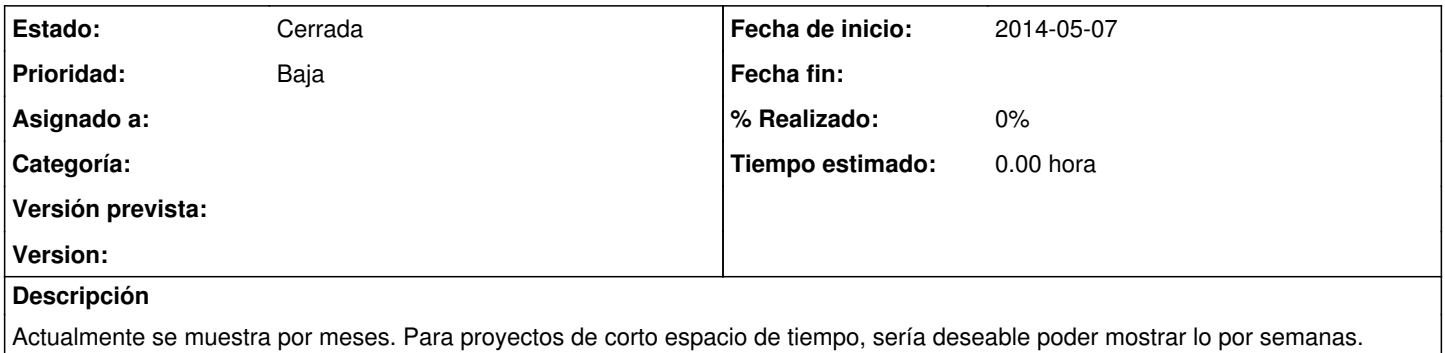

#### **Histórico**

### **#1 - 2014-05-07 13:31 - Jaime Ortiz**

*- Asignado a eliminado (Jaime Ortiz)*

*- Prioridad cambiado Normal por Baja*

*- Versión prevista establecido a 42*

### **#2 - 2018-10-17 16:37 - Alvaro Irureta-Goyena**

*- Estado cambiado Asignada por Cerrada*

Cerrada por poca demanda. Si fuera necesario se volvería a abrir.

#### **#3 - 2018-10-18 13:08 - Jaime Ortiz**

*- Versión prevista eliminado (42)*